$<<$  Fireworks 8

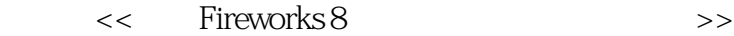

, tushu007.com

- 13 ISBN 9787502441371
- 10 ISBN 7502441379

出版时间:2006-11

页数:255

字数:379000

extended by PDF and the PDF

http://www.tushu007.com

, tushu007.com  $<<$  Fireworks 8 Fireworks 8 Fireworks 8 GIF Fireworks 8

**Fireworks 8** 

Fireworks 8

, tushu007.com

## $<<$  Fireworks 8

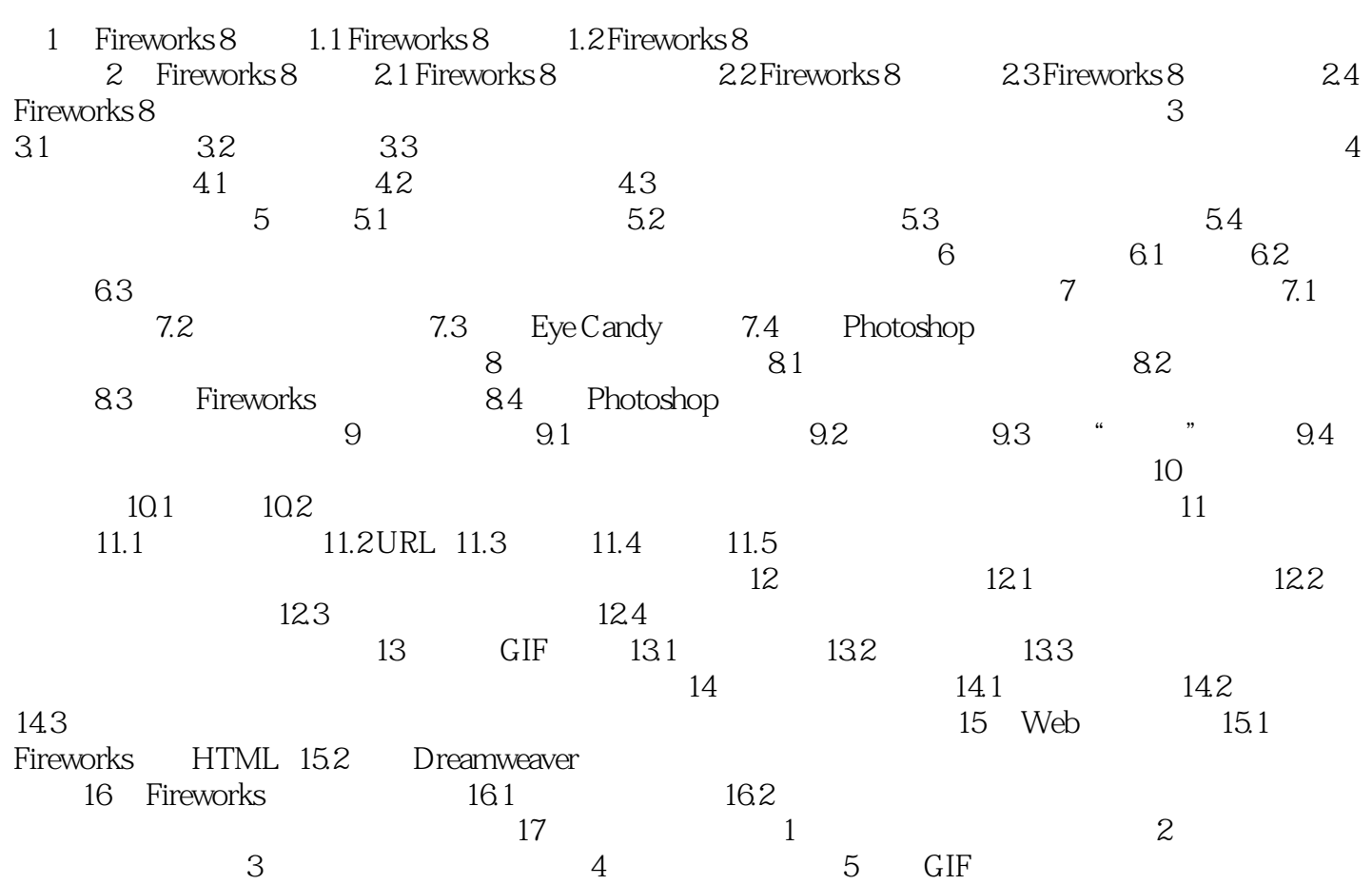

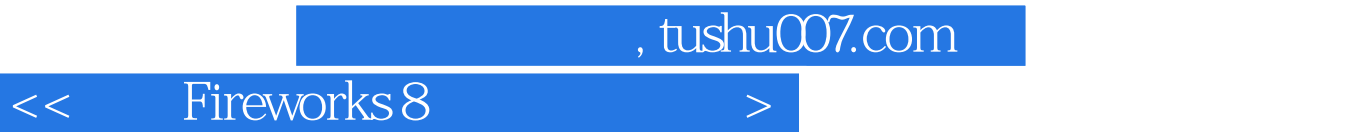

本站所提供下载的PDF图书仅提供预览和简介,请支持正版图书。

更多资源请访问:http://www.tushu007.com